# **ESTRUCTURAS DE DATOS: LISTAS(2)**

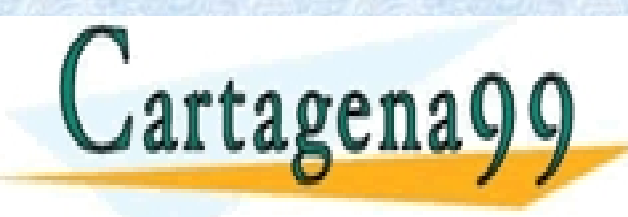

CLASES PARTICULARES, TUTORÍAS TÉCNICAS ONLINE LLAMA O ENVÍA WHATSAPP: 689 45 44 70

ONLINE PRIVATE LESSONS FOR SCIENCE STUDENTS CALL OR WHATSAPP:689 45 44 70

- - -

# **MÁS USOS DE LAS LISTAS**

Con LISTA[ELEMENTO] y LISTA2[ELEMENTO] creamos listas poniendo datos en distintos puntos de la estructura pero lo que realmente diferencia a las listas de las colas y pilas es que no tienen un punto de acceso para las consultas.

Esto quiere decir que las listas pueden **recorrerse**, mientras que las pilas y colas para poder tratarlas había que ir eliminando los elementos que las componían.

En la siguiente especificación se proporcionan operaciones para insertar, modificar o borrar datos en el interior de la lista, o para buscar datos a lo largo de la lista.

- - -

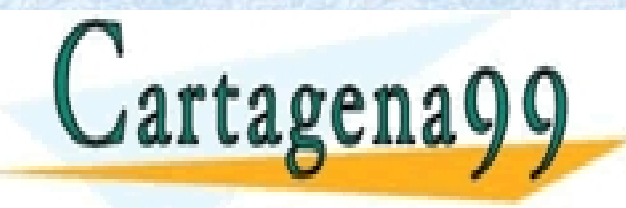

CLASES PARTICULARES, TUTORÍAS TÉCNICAS ONLINE LLAMA O ENVÍA WHATSAPP: 689 45 44 70

ONLINE PRIVATE LESSONS FOR SCIENCE STUDENTS CALL OR WHATSAPP:689 45 44 70

# **ESPECIFICACIÓN:LISTAS AMPLIADAS**

**espec** *LISTA+[ELEMENTO]*  **usa** *LISTA[ELEMENTO], NATURALES2*  **operaciones**  *{Ver el dato dada una posición, insertar, modificar o borrar}*  **parcial** \_ [ \_ ]*: lista natural* → *elemento* **parcial** *insertar: elemento lista natural* → *lista*  **parcial** *modificar: elemento lista natural* → *lista*  **parcial** *borrar: lista natural* → *lista {Ver si un dato está en la lista, y en qué posición se encuentra} está?: elemento lista* → *bool*

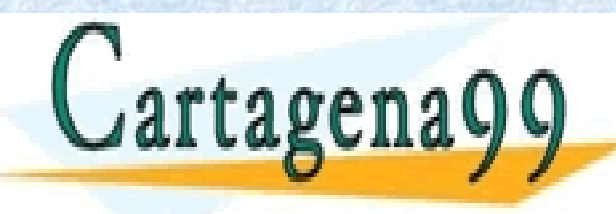

**CLASES PARTICULARES, TUTORÍAS TÉCNICAS ONLINE → 1999 45 44 70**<br> **CartagenaQQ** - - -

ONLINE PRIVATE LESSONS FOR SCIENCE STUDENTS CALL OR WHATSAPP:689 45 44 70

# **ESPECIFICACIÓN:LISTAS AMPLIADAS (2)**

#### **var**

- *n : natural*
- *x,y : elemento*
- *l : lista*

**ecuaciones de definitud** *{escritas informales por claridad}* 

*(1 ≤ i ≤ long(l)) = T* ⇒ *Def(l[i])* 

*(1 ≤ i ≤ long(l)) = T* ⇒ *Def(modificar(x,l,i))* 

- - -

*(1 ≤ i ≤ long(l)) = T* ⇒ *Def(borrar(l,i))* 

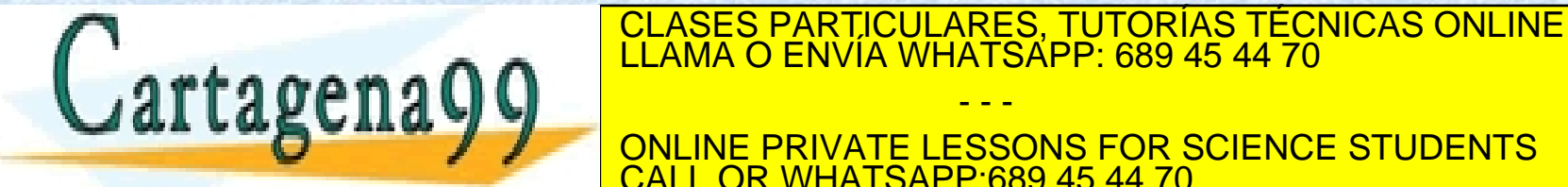

ONLINE PRIVATE LESSONS FOR SCIENCE STUDENTS CALL OR WHATSAPP:689 45 44 70

# **ESPECIFICACIÓN:LISTAS AMPLIADAS (3)**

#### **ecuaciones**

*{Las listas empiezan en la posición 1}* 

*(x:l)[suc(0)] = x* 

*n > 0* ⇒ *(x:l)[suc(n)] = l[n]* 

*{Insertar* **x** *en la posición 1 es poner* **x** *el primero de todos}* 

*insertar(x,l,suc(0)) = x:l* 

*{Insertar* **x** *después de la posición 1 es dejar el primero de la lista exactamente igual y seguir buscando el sitio de* **x***}* 

CALL OR WHATSAPP:689 45 44 70

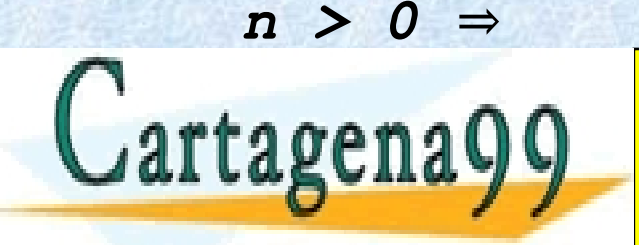

*n* m a m n ∩ ∩  $\left| \frac{\text{LLAMA O ENVIA WHATSAPP: 689 45 44 70}{\text{PLA I}} \right|$ CLASES PARTICULARES, TUTORÍAS TÉCNICAS ONLINE LLAMA O ENVÍA WHATSAPP: 689 45 44 70 - - - ONLINE PRIVATE LESSONS FOR SCIENCE STUDENTS

# **ESPECIFICACIÓN:LISTAS AMPLIADAS (4)**

*{Borrar la posición 1 es quitar la cabeza de la lista}* 

*borrar(x:l,suc(0)) = l* 

*{Borrar después de la posición 1 es dejar la cabeza en su sitio y seguir buscando el que hay que borrar }* 

*n > 0* ⇒ *borrar(x:l,suc(n)) = x:borrar(l,n)* 

*{Modificar el dato de la posición n es como si se quitase y luego se insertarse el dato nuevo}* 

*n > 0* ⇒ *modificar(x,l,n) =* 

*insertar(x,borrar(l,n),n)* 

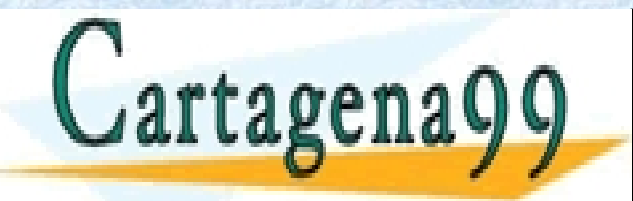

CLASES PARTICULARES, TUTORÍAS TÉCNICAS ONLINE LLAMA O ENVÍA WHATSAPP: 689 45 44 70

ONLINE PRIVATE LESSONS FOR SCIENCE STUDENTS CALL OR WHATSAPP:689 45 44 70

- - -

# **ESPECIFICACIÓN:LISTAS AMPLIADAS (5)**

*{Para ver si un dato está en la lista se recorre y se compara con cada uno de los elementos de la lista, hasta que no queden más}*

*esta?(x,[]) = F* 

Profesora: Mª José Domínguez Alda

*esta?(x,y:l) = (x eq y)* ∨ *esta?(x,l)* 

*{Buscar la posición que ocupa un dato es mirar si está o no en la lista, y si está se va contando de uno en uno hasta llegar al dato}* 

*esta?(x,l) = F* ⇒ *buscar(x,l) = 0* 

 $esta?(x,y:1) = T \wedge (x eq y) = T \Rightarrow$ 

*buscar(x,y:l) = suc(0)* 

 $esta?(x,y:1) = T \wedge (x eq y) = F \Rightarrow$ 

*buscar(x,y:l) = suc(buscar(x,l))* 

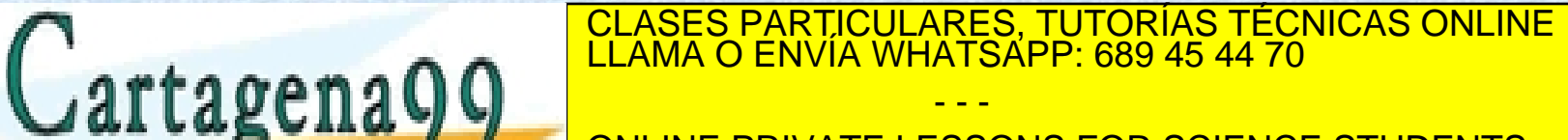

ONLINE PRIVATE LESSONS FOR SCIENCE STUDENTS CALL OR WHATSAPP:689 45 44 70

- - -

#### **LISTAS AMPLIADAS. OBSERVADORAS. PSEUDOCÓDIGO**

*{Obtener el elemento en una posición \_ [ \_ ] }*

**func** coger (l:lista, n:natural):elemento {devuelve el elto que está en la posición n) **si** (n=0) **entonces** error(El elemento 0 no existe) sino si  $(\text{long}(1)\leq n)$ **entonces** error (*No hay n elementos*) **sino si** n=1 **entonces devolver** prim(l) **sino** resto(l) **devolver** coger (l, pred(n))

**finsi**

**finfunc**

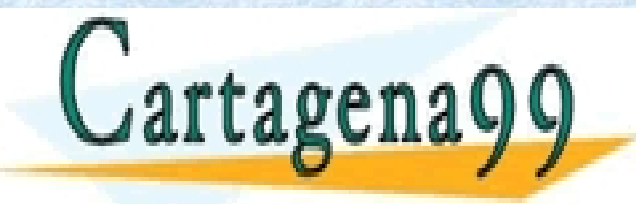

CLASES PARTICULARES, TUTORÍAS TÉCNICAS ONLINE LLAMA O ENVÍA WHATSAPP: 689 45 44 70

ONLINE PRIVATE LESSONS FOR SCIENCE STUDENTS CALL OR WHATSAPP:689 45 44 70

- - -

**LISTAS AMPLIADAS. OBSERVADORAS. PSEUDOCÓDIGO (2)** *{ Ver si un elemento está en la lista esta?}* **func** esta?( e:elemento, l: lista):booleano **var** primero:elemento **si** vacia?(l) **entonces devolver** F sino primero<prim(l) resto(l) **devolver** (primero eq e) V esta?(e, l) **finsi finfunc**

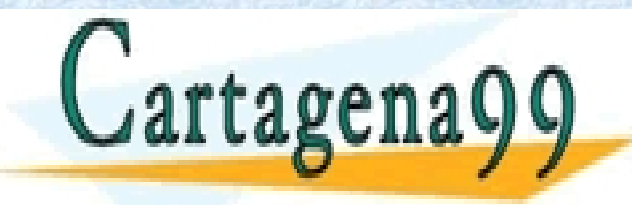

CLASES PARTICULARES, TUTORÍAS TÉCNICAS ONLINE LLAMA O ENVÍA WHATSAPP: 689 45 44 70 - - -

ONLINE PRIVATE LESSONS FOR SCIENCE STUDENTS CALL OR WHATSAPP:689 45 44 70

**LISTAS AMPLIADAS. OBSERVADORAS. PSEUDOCÓDIGO (3)** *{Buscar la posición de un elemento en la lista buscar}* **func** buscar (e:elemento, l: lista):natural **var** primero:elemento **si** vacia?(l) **entonces devolver** 0 sino primero<prim(l) **si** (primero eq e) **entonces devolver** 1 **sino** resto(l) **devolver** suc(buscar(e, 1)) **finsi finfunc** CLASES PARTICULARES, TUTORÍAS TÉCNICAS ONLINE LLAMA O ENVÍA WHATSAPP: 689 45 44 70 - - -

> ONLINE PRIVATE LESSONS FOR SCIENCE STUDENTS CALL OR WHATSAPP:689 45 44 70

www.cartagena99.com no se hace responsable de la información contenida en el presente documento en virtud al Artículo 17.1 de la Ley de Servicios de la Sociedad de la Información y de Comercio Electrónico, de 11 de julio de 2002. Si la información contenida en el documento es ilícita o lesiona bienes o derechos de un tercero háganoslo saber y será retirada.

Profesora: Mª José Domínguez Alda

```
LISTAS AMPLIADAS. MODIFICADORAS. PSEUDOCÓDIGO (4) 
               {Insertar un elemento en una posición insertar}
proc insertar(e:elemento, E/S l:lista, n:natural)
   var primero:elemento
      si (n=0) 
      entonces error(El elemento 0 no existe)
      sino si (n=1) entonces e:l
        sino primero<prim(l)
              resto(l)
              insertar(e,l,pred(n))
              primero:l
```
#### **finsi**

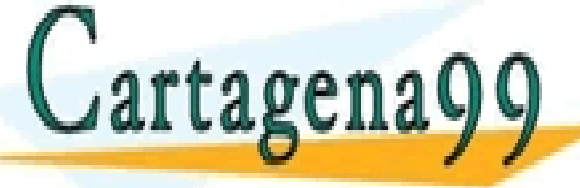

**finproc** CLASES PARTICULARES, TUTORÍAS TÉCNICAS ONLINE LLAMA O ENVÍA WHATSAPP: 689 45 44 70

ONLINE PRIVATE LESSONS FOR SCIENCE STUDENTS CALL OR WHATSAPP:689 45 44 70

- - -

**LISTAS AMPLIADAS. MODIFICADORAS. PSEUDOCÓDIGO (5)**  *{Borrar el elemento de una posición borrar}* **proc borrar** (E/S l:lista, n:natural) **si** (n=0) **entonces** error(El elemento 0 no tiene sentido) **sino si** (long(l)<n) **entonces** error (*No hay n elementos*) **sino si** n=1 **entonces** resto(l) **sino** borrar (resto(l), pred(l)) prim(l):l

**finsi**

**finproc**

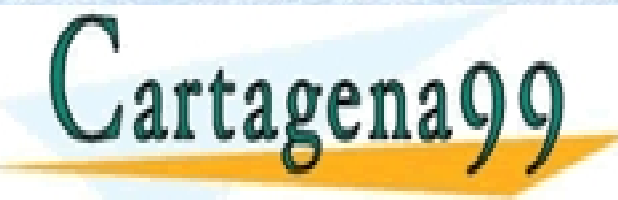

CLASES PARTICULARES, TUTORÍAS TÉCNICAS ONLINE LLAMA O ENVÍA WHATSAPP: 689 45 44 70

ONLINE PRIVATE LESSONS FOR SCIENCE STUDENTS CALL OR WHATSAPP:689 45 44 70

- - -

**LISTAS AMPLIADAS. MODIFICADORAS. PSEUDOCÓDIGO (6)**  *{Cambiar el elemento en una posición modificar}* **proc** modificar (e:elemento, E/S l:lista, n:natural) **var** primero:elemento **si** (n=0) **entonces** error(El elemento 0 no existe) **sino si** (long(l)<n) **entonces** error (*No hay n elementos*) **sino si n=1 entonces** resto(l) e:l sino primero<prim(l) resto(l) modificar(e, l, pred(n)) primero:l

**finsi**

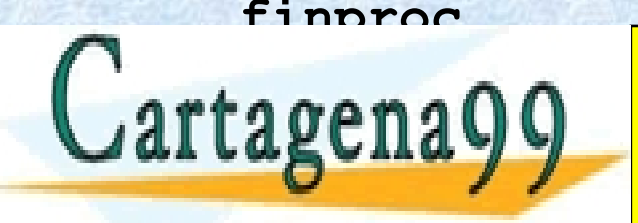

**finproc** CLASES PARTICULARES, TUTORÍAS TÉCNICAS ONLINE LLAMA O ENVÍA WHATSAPP: 689 45 44 70

ONLINE PRIVATE LESSONS FOR SCIENCE STUDENTS CALL OR WHATSAPP:689 45 44 70

- - -

# **LISTAS ENLAZADAS. TIPOS**

#### **tipos**

nodo-lista = **reg**  valor: elemento sig: **puntero a** nodo-lista *{esto es lo mínimo}*  **freg**   $lista = **req**$ longitud: nat *{no siempre es necesaria}*  primero: **puntero a** nodo-lista *{cabecera de lista}*  **freg ftipos**

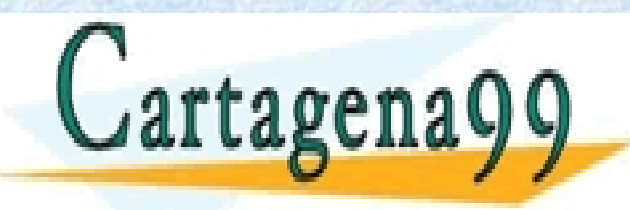

CLASES PARTICULARES, TUTORÍAS TÉCNICAS ONLINE LLAMA O ENVÍA WHATSAPP: 689 45 44 70 - - -

ONLINE PRIVATE LESSONS FOR SCIENCE STUDENTS CALL OR WHATSAPP:689 45 44 70

## **LISTAS AMPLIADAS. OBSERVADORAS**

*{Obtener el elemento en una posición \_ [ \_ ] }* **fun** coger(l: lista, E n: nat) **dev** e: elemento

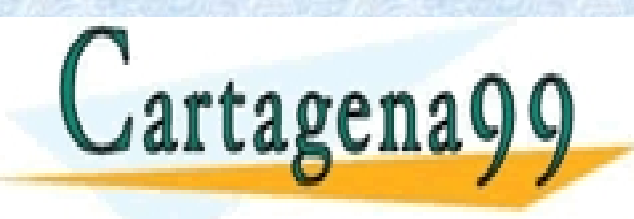

CLASES PARTICULARES, TUTORÍAS TÉCNICAS ONLINE LLAMA O ENVÍA WHATSAPP: 689 45 44 70

ONLINE PRIVATE LESSONS FOR SCIENCE STUDENTS CALL OR WHATSAPP:689 45 44 70

- - -

### **LISTAS AMPLIADAS. OBSERVADORAS**

Profesora: Mª José Domínguez Alda *{Obtener el elemento en una posición \_ [ \_ ] }* **fun** coger(l: lista, E n: nat) **dev** e: elemento **var** p: **puntero a** nodo-lista; pos: nat **si** (n = 0) **o** (n > l.longitud) **entonces** *error(posición inexistente)*  **si no** p ← l.primero  $pos$  ← 1 **mientras** (pos < n)**hacer**  $pos \leftarrow pos+1 p \leftarrow p^* . sig$ **fmientras**   $e \leftarrow p^{\wedge}.value$ **fsi ffun** CLASES PARTICULARES, TUTORÍAS TÉCNICAS ONLINE LLAMA O ENVÍA WHATSAPP: 689 45 44 70 - - - ONLINE PRIVATE LESSONS FOR SCIENCE STUDENTS CALL OR WHATSAPP:689 45 44 70

# **LISTAS AMPLIADAS. OBSERVADORAS (2)**

*{Buscar la posición de un elemento en la lista buscar}* **fun** buscar(E e: elemento, l: lista) **dev** n: nat

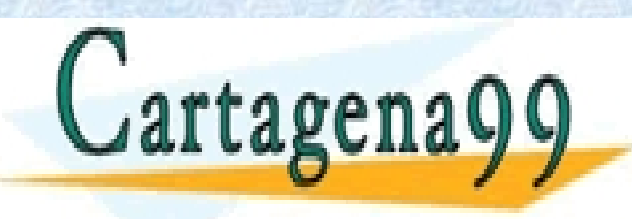

CLASES PARTICULARES, TUTORÍAS TÉCNICAS ONLINE LLAMA O ENVÍA WHATSAPP: 689 45 44 70

ONLINE PRIVATE LESSONS FOR SCIENCE STUDENTS CALL OR WHATSAPP:689 45 44 70

- - -

# **LISTAS AMPLIADAS. OBSERVADORAS (2)**

*{Buscar la posición de un elemento en la lista buscar}*

```
Profesora: Mª José Domínguez Alda
fun buscar(E e: elemento, l: lista) dev n: nat 
var p: puntero a nodo-lista
        pos: nat 
        si es_lista_vacia(l) entonces 
             error(Lista vacía) 
        si no p ← l.primero
                     pos ← 1
        mientras (p \neq nil) y (p^{\wedge}.valor \neq e) hacer
                     pos \leftarrow pos+1; p \leftarrow p^*.sig
         fmientras 
         si (p ≠ nil) entonces
                     n ← pos 
             si no n ← 0
         fsi
ffun 
                       CLASES PARTICULARES, TUTORÍAS TÉCNICAS ONLINE LLAMA O ENVÍA WHATSAPP: 689 45 44 70
                                        - - -
                       ONLINE PRIVATE LESSONS FOR SCIENCE STUDENTS
                       CALL OR WHATSAPP:689 45 44 70
```
# **LISTAS AMPLIADAS. OBSERVADORAS (3)**

*{ Ver si un elemento está en la lista esta?}* **fun** esta(E e: elemento, l: lista) **dev** b: bool

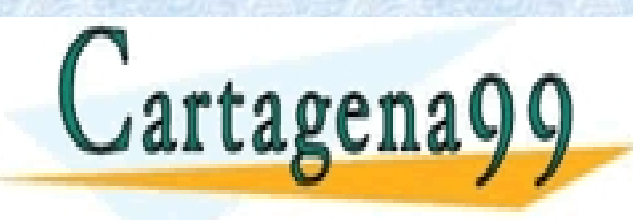

CLASES PARTICULARES, TUTORÍAS TÉCNICAS ONLINE LLAMA O ENVÍA WHATSAPP: 689 45 44 70

ONLINE PRIVATE LESSONS FOR SCIENCE STUDENTS CALL OR WHATSAPP:689 45 44 70

- - -

### **LISTAS AMPLIADAS. OBSERVADORAS (3)**

```
{ Ver si un elemento está en la lista esta?}
fun esta(E e: elemento, l: lista) dev b: bool 
var p: puntero a nodo-lista
       pos: nat 
       si es_lista_vacia(l) entonces b ← Falso
       si no p ← l.primero 
       \text{minentras} (p \neq \text{nil}) y (p^{\wedge}.valor \neq e) \text{hacer}p \leftarrow p^{\wedge}.sig
       fmientras 
       b \leftarrow p \neq nilfsi
```
**ffun** 

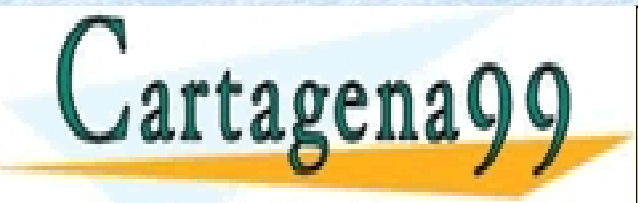

CLASES PARTICULARES, TUTORÍAS TÉCNICAS ONLINE LLAMA O ENVÍA WHATSAPP: 689 45 44 70

ONLINE PRIVATE LESSONS FOR SCIENCE STUDENTS CALL OR WHATSAPP:689 45 44 70

- - -

# **LISTAS AMPLIADAS. MODIFICADORAS**

*{Cambiar el elemento en una posición modificar}* **proc** modificar(l: lista, E n: nat, E e: elemento)

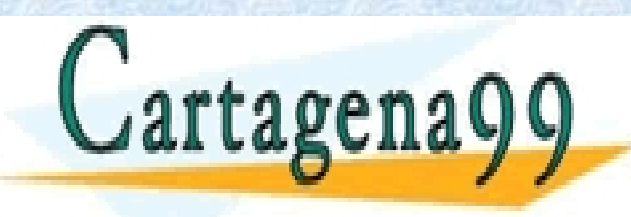

CLASES PARTICULARES, TUTORÍAS TÉCNICAS ONLINE LLAMA O ENVÍA WHATSAPP: 689 45 44 70

ONLINE PRIVATE LESSONS FOR SCIENCE STUDENTS CALL OR WHATSAPP:689 45 44 70

- - -

### **LISTAS AMPLIADAS. MODIFICADORAS**

```
Profesora: Mª José Domínguez Alda
         {Cambiar el elemento en una posición modificar}
proc modificar(l: lista, E n: nat, E e: elemento) 
var p: puntero a nodo-lista
       pos: nat 
       si (n = 0) o (n > l.longitud) 
           entonces error(posición inexistente) 
       si no p ← l.primero
       pos ← 1
       mientras (pos < n)hacer
           pos \leftarrow pos+1 p \leftarrow p^*.sig
       fmientras 
       p^.valor ← e 
   fsi
fproc 
                    CLASES PARTICULARES, TUTORÍAS TÉCNICAS ONLINE LLAMA O ENVÍA WHATSAPP: 689 45 44 70
                                  - - -
                    ONLINE PRIVATE LESSONS FOR SCIENCE STUDENTS
                    CALL OR WHATSAPP:689 45 44 70
```
# **LISTAS AMPLIADAS. MODIFICADORAS (2)**

*{Insertar un elemento en una posición insertar}* **proc** insertar(l: lista, E n: nat, E e: elemento)

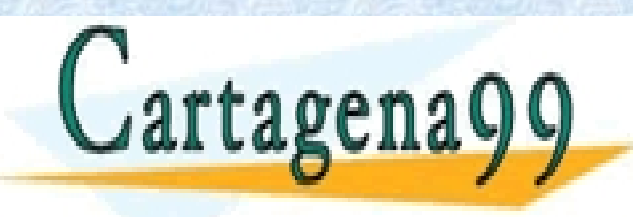

CLASES PARTICULARES, TUTORÍAS TÉCNICAS ONLINE LLAMA O ENVÍA WHATSAPP: 689 45 44 70

ONLINE PRIVATE LESSONS FOR SCIENCE STUDENTS CALL OR WHATSAPP:689 45 44 70

- - -

### **LISTAS AMPLIADAS. MODIFICADORAS (2)**

*{Insertar un elemento en una posición insertar}* **proc** insertar(l: lista, E n: nat, E e: elemento) **var** p, aux: **puntero a** nodo-lista pos: nat **si**  $(n = 0)$  **o**  $(n > 1$ . longitud+1) **entonces** *error(posición inexistente)*  **si no reservar**(p) p^.valor ← e **si** (n=1) **entonces** *{se pone el primero}* p^.sig ← l.primero l.primero ← p **si no**  (...) CLASES PARTICULARES, TUTORÍAS TÉCNICAS ONLINE LLAMA O ENVÍA WHATSAPP: 689 45 44 70 rtage - - - ONLINE PRIVATE LESSONS FOR SCIENCE STUDENTS Profesora: Mª José Domínguez Alda CALL OR WHATSAPP:689 45 44 70

## **LISTAS AMPLIADAS. MODIFICADORAS (3)**

*{Insertar un elemento en una posición insertar}*

```
(...) {busco su lugar}
         aux \leftarrow 1.primero
         pos ← 1
         mientras (pos+1 < n) hacer
             pos \leftarrow pos+1 aux \leftarrow aux \cdot sigfmientras
         p^{\wedge}.sig ← aux^{\wedge}.sig
         aux^.sig ← p 
     fsi {se ha insertado} 
     l.longitud ← l.longitud+1 
 fsi {hubo un error} 
for the CLASES PARTICULARES, TUTORÍAS TÉCNICAS ONLINE LLAMA O ENVÍA WHATSAPP: 689 45 44 70
                                 - - -
```
ONLINE PRIVATE LESSONS FOR SCIENCE STUDENTS CALL OR WHATSAPP:689 45 44 70

www.cartagena99.com no se hace responsable de la información contenida en el presente documento en virtud al Artículo 17.1 de la Ley de Servicios de la Sociedad de la Información y de Comercio Electrónico, de 11 de julio de 2002. Si la información contenida en el documento es ilícita o lesiona bienes o derechos de un tercero háganoslo saber y será retirada.

Profesora: Mª José Domínguez Alda

# **LISTAS AMPLIADAS. MODIFICADORAS (4)**

*{Borrar el elemento de una posición borrar}* **proc** borrar(l: lista, E n: nat)

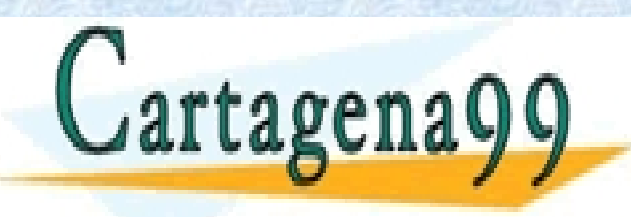

CLASES PARTICULARES, TUTORÍAS TÉCNICAS ONLINE LLAMA O ENVÍA WHATSAPP: 689 45 44 70

ONLINE PRIVATE LESSONS FOR SCIENCE STUDENTS CALL OR WHATSAPP:689 45 44 70

- - -

### **LISTAS AMPLIADAS. MODIFICADORAS (4)**

```
{Borrar el elemento de una posición borrar}
proc borrar(l: lista, E n: nat) 
var p, aux: puntero a nodo-lista
       pos: nat 
       si (n = 0) o (n > l.longitud) 
       entonces error(posición inexistente) 
       si no p ← l.primero 
           si (n=1) entonces
                              {se quita el primero}
           l.primero \leftarrow p^{\wedge}.sigp^.sig ← nil {por seguridad}
           liberar(p) 
       si no 
                    (...) CLASES PARTICULARES, TUTORÍAS TÉCNICAS ONLINE LLAMA O ENVÍA WHATSAPP: 689 45 44 70
 rtage
                                   - - -
                    ONLINE PRIVATE LESSONS FOR SCIENCE STUDENTS
Profesora: Mª José Domínguez Alda
                    CALL OR WHATSAPP:689 45 44 70
```
# **LISTAS AMPLIADAS. MODIFICADORAS (5)**

```
{Borrar el elemento de una posición borrar}
     (...) pos 
    ← 1 
   mientras (pos+1 < n) hacer pos ←
       pos+1
       p \leftarrow p^{\wedge}.sig
    fmientras 
   aux \leftarrow p^{\wedge}.sigp^.sig ← aux^.sig 
   aux^.sig ← nil {por seguridad}
    liberar(aux) 
fsi {se ha borrado}
```
l.longitud ← l.longitud-1

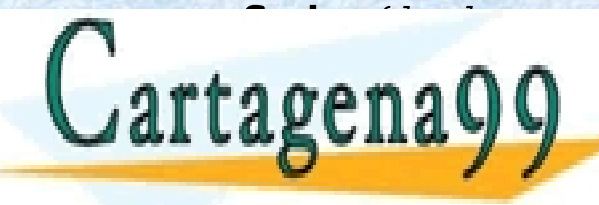

**fsi** *{hubo un error}*  CLASES PARTICULARES, TUTORÍAS TÉCNICAS ONLINE LLAMA O ENVÍA WHATSAPP: 689 45 44 70

ONLINE PRIVATE LESSONS FOR SCIENCE STUDENTS CALL OR WHATSAPP:689 45 44 70

- - -

# **COMENTARIOS**

- Algunas operaciones se consigue que sean muy rápidas: **[]**, **[x]**, **vacia?(l)**, **prim(l)**, **resto(l)**, **long(l)** y **x:l** se ejecutan en tiempo constante O(1).
- Sin embargo, hay otras operaciones que son lentas: **l++l'**, **x#l**, **ult(l)**, **eult(l)**, **l[i]**, **buscar(x,l)**, **esta?(x,l)**, **insertar(l,i,x)**, **modificar(l,i,x)**, y **borrar(x,i)** se ejecutan en tiempo O(n) ya que implican recorrer linealmente la estructura.

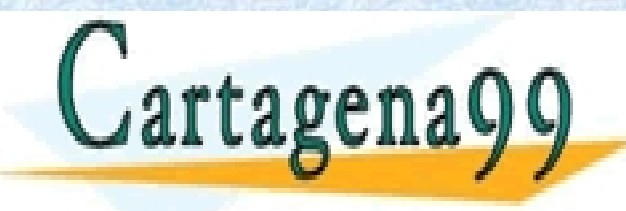

CLASES PARTICULARES, TUTORÍAS TÉCNICAS ONLINE LLAMA O ENVÍA WHATSAPP: 689 45 44 70 - - -

ONLINE PRIVATE LESSONS FOR SCIENCE STUDENTS CALL OR WHATSAPP:689 45 44 70

# **IMPLEMENTACIÓN: LISTAS (2)**

Podemos enriquecer la implementación añadiendo un puntero al último elemento:

- Si se añade al tipo lista un puntero al último elemento y un contador las operaciones **l++l'**, **x#l**, **long(l)** y **ult(l)** pasan a tiempo constante O(1).
- En cada celda puede añadirse un puntero al anterior para tener listas doblemente enlazadas:

o La complejidad en tiempo no varía (esencialmente).

o Aumenta el empleo de memoria.

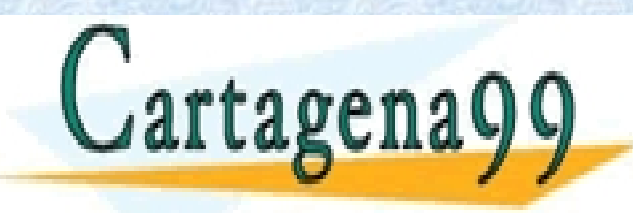

CLASES PARTICULARES, TUTORÍAS TÉCNICAS ONLINE LLAMA O ENVÍA WHATSAPP: 689 45 44 70 - - - ONLINE PRIVATE LESSONS FOR SCIENCE STUDENTS CALL OR WHATSAPP:689 45 44 70

#### **LISTAS DOBLEMENTE ENLAZADAS. TIPOS**

#### **tipos**  nodo-listad = **reg**  valor: elemento ant, sig: **puntero a** nodo-lista **freg**  listad = **reg** primero, ultimo**: puntero a** nodo-listad longitud: nat **ftipos**

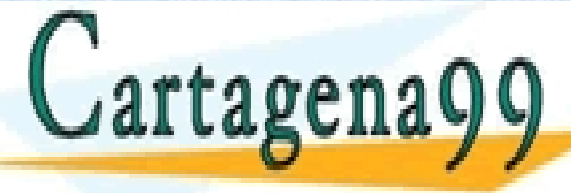

CLASES PARTICULARES, TUTORÍAS TÉCNICAS ONLINE LLAMA O ENVÍA WHATSAPP: 689 45 44 70 - - -

ONLINE PRIVATE LESSONS FOR SCIENCE STUDENTS CALL OR WHATSAPP:689 45 44 70

#### **LISTAS DOBLEMENTE ENLAZADAS. CONSTRUCTORAS**

*{Crear una lista vacía [ ]}* 

**func** lista\_vacia():listad

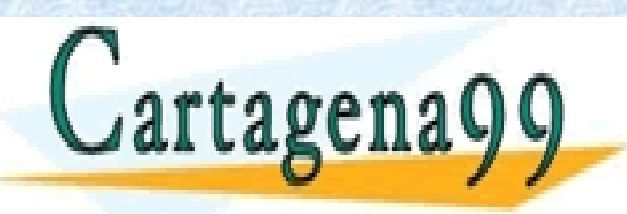

CLASES PARTICULARES, TUTORÍAS TÉCNICAS ONLINE LLAMA O ENVÍA WHATSAPP: 689 45 44 70

ONLINE PRIVATE LESSONS FOR SCIENCE STUDENTS CALL OR WHATSAPP:689 45 44 70

- - -

#### **LISTAS DOBLEMENTE ENLAZADAS. CONSTRUCTORAS**

*{Crear una lista vacía [ ]}* 

func lista vacia():listad **var** l:lista  $l.primero$  $\leftarrow$ nil  $l.ultim$ nil  $1.\text{longitud}\bigodot0$ **devolver**(l) **finfunc**

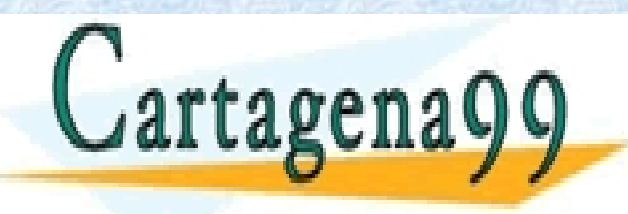

CLASES PARTICULARES, TUTORÍAS TÉCNICAS ONLINE LLAMA O ENVÍA WHATSAPP: 689 45 44 70

ONLINE PRIVATE LESSONS FOR SCIENCE STUDENTS CALL OR WHATSAPP:689 45 44 70

- - -

#### **LISTAS DOBLEMENTE ENLAZADAS. CONSTRUCTORAS (2)**

*{Crear una lista de un elemento [ \_ ] }* 

**func** unitaria (e:elemento):listad

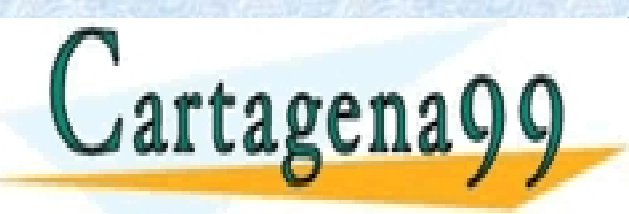

CLASES PARTICULARES, TUTORÍAS TÉCNICAS ONLINE LLAMA O ENVÍA WHATSAPP: 689 45 44 70

ONLINE PRIVATE LESSONS FOR SCIENCE STUDENTS CALL OR WHATSAPP:689 45 44 70

- - -

#### **LISTAS DOBLEMENTE ENLAZADAS. CONSTRUCTORAS (2)**

*{Crear una lista de un elemento [ \_ ] }* 

func unitaria (e:elemento):listad

**var** p:listad

**reservar**(p.primero)

p.primero^.valor<del> $\epsilon$ </del>e

 $p$ .primero $\hat{}$ .sig $\leftarrow$ nil

p.primero^.ant<nil

p.ultimop.primero

p.longitud<sup>4</sup>1

**devolver** p

**finfunc**

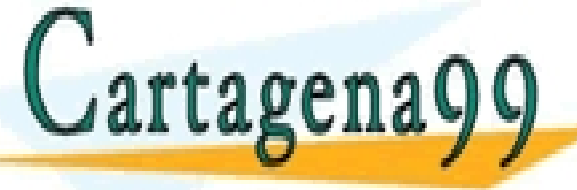

CLASES PARTICULARES, TUTORÍAS TÉCNICAS ONLINE LLAMA O ENVÍA WHATSAPP: 689 45 44 70

ONLINE PRIVATE LESSONS FOR SCIENCE STUDENTS CALL OR WHATSAPP:689 45 44 70

- - -

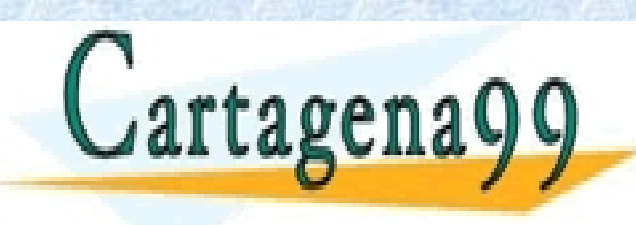

CLASES PARTICULARES, TUTORÍAS TÉCNICAS ONLINE LLAMA O ENVÍA WHATSAPP: 689 45 44 70

ONLINE PRIVATE LESSONS FOR SCIENCE STUDENTS CALL OR WHATSAPP:689 45 44 70

- - -

#### **LISTAS DOBLEMENTE ENLAZADAS. CONSTRUCTORAS (3)**

*{Añadir un elemento a una lista por la izquierda \_ : \_ }*

**proc** añadir\_izq (e:element, l:lista)

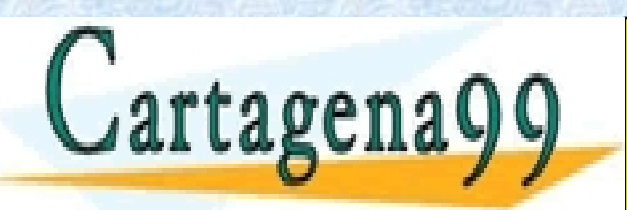

CLASES PARTICULARES, TUTORÍAS TÉCNICAS ONLINE LLAMA O ENVÍA WHATSAPP: 689 45 44 70

ONLINE PRIVATE LESSONS FOR SCIENCE STUDENTS CALL OR WHATSAPP:689 45 44 70

- - -

**LISTAS DOBLEMENTE ENLAZADAS. CONSTRUCTORAS (3)** *{Añadir un elemento a una lista por la izquierda \_ : \_ }* **proc** añadir\_izq (e:elemento, l:listad) **var p** p:**puntero a** nodo\_listad **reservar**(p)  $p^{\wedge}$ .valor $\leftarrow$ e  $p^*$ .sig $\leftarrow$ l.primero p^.ant<br/>t $nil$ 

- $l$ .primero $^{\wedge}$ .ant $\leftarrow$ p
- $l.$ primero  $\leftarrow$ p
- $l.lonqitud \leftarrow l.lonqitud+1$ CLASES PARTICULARES, TUTORÍAS TÉCNICAS ONLINE LLAMA O ENVÍA WHATSAPP: 689 45 44 70

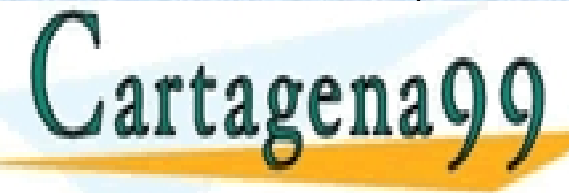

ONLINE PRIVATE LESSONS FOR SCIENCE STUDENTS CALL OR WHATSAPP:689 45 44 70

- - -

#### **LISTAS DOBLEMENTE ENLAZADAS. CONSTRUCTORAS (4)**

*{Añadir un elemento a una lista por la derecha \_ # \_ }*  **proc** añadir\_der (e:element, l:listad)

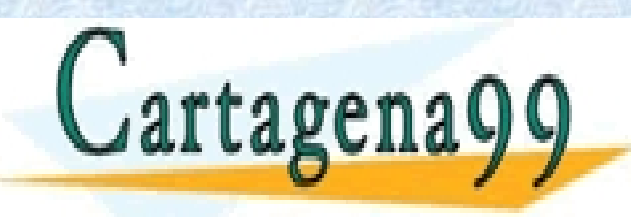

CLASES PARTICULARES, TUTORÍAS TÉCNICAS ONLINE LLAMA O ENVÍA WHATSAPP: 689 45 44 70

ONLINE PRIVATE LESSONS FOR SCIENCE STUDENTS CALL OR WHATSAPP:689 45 44 70

- - -

**LISTAS DOBLEMENTE ENLAZADAS. CONSTRUCTORAS (4)**

*{Añadir un elemento a una lista por la derecha \_ # \_ }* 

**proc** añadir\_der (e:element, l:listad)

**var** p, aux:**puntero a** nodo\_listad

**reservar**(p)

p<sup>^</sup>.valor<del>(</del>e

 $p^{\wedge}.$ sig $\leftarrow$ nil

p^.ant<l.ultimo

 $l.ultimo^*.\nsigne \leftrightarrow p$ 

l.ultimop

1.longitud←1.longitud+1

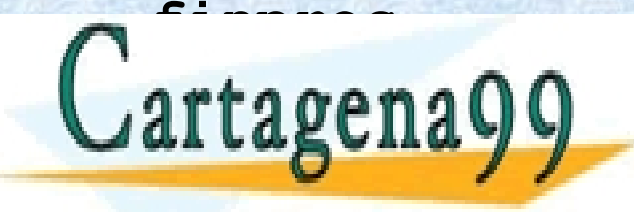

**finproc** CLASES PARTICULARES, TUTORÍAS TÉCNICAS ONLINE LLAMA O ENVÍA WHATSAPP: 689 45 44 70

ONLINE PRIVATE LESSONS FOR SCIENCE STUDENTS CALL OR WHATSAPP:689 45 44 70

- - -

#### **LISTAS DOBLEMENTE ENLAZADAS. OBSERVADORAS**

*{Obtener el elemento inicial prim}*

**func** inicial(l:listad):elemento

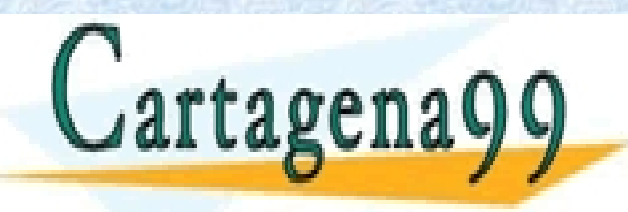

CLASES PARTICULARES, TUTORÍAS TÉCNICAS ONLINE LLAMA O ENVÍA WHATSAPP: 689 45 44 70

ONLINE PRIVATE LESSONS FOR SCIENCE STUDENTS CALL OR WHATSAPP:689 45 44 70

- - -

#### **LISTAS DOBLEMENTE ENLAZADAS. OBSERVADORAS**

*{Obtener el elemento inicial prim}*

**func** inicial(l:listad):elemento

**si** vacia?(l) **entonces** error (*lista vacía*)

sino devolver l.primero^.valor

**finsi**

**finfunc**

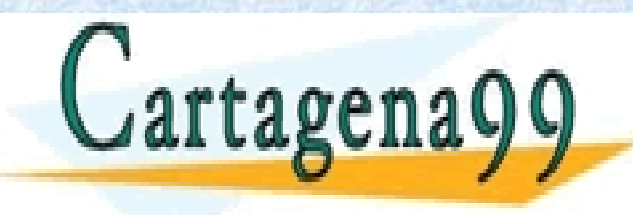

CLASES PARTICULARES, TUTORÍAS TÉCNICAS ONLINE LLAMA O ENVÍA WHATSAPP: 689 45 44 70

ONLINE PRIVATE LESSONS FOR SCIENCE STUDENTS CALL OR WHATSAPP:689 45 44 70

- - -

#### **LISTAS DOBLEMENTE ENLAZADAS. OBSERVADORAS(2)**

*{Obtener el elemento extremo ult}* 

**func** final(l:listad):elemento

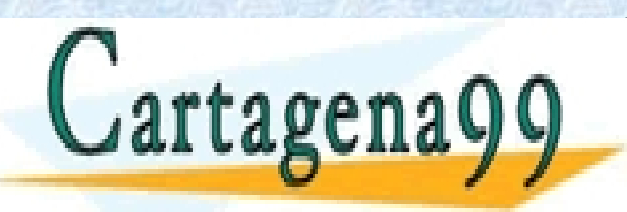

CLASES PARTICULARES, TUTORÍAS TÉCNICAS ONLINE LLAMA O ENVÍA WHATSAPP: 689 45 44 70

ONLINE PRIVATE LESSONS FOR SCIENCE STUDENTS CALL OR WHATSAPP:689 45 44 70

- - -

**LISTAS DOBLEMENTE ENLAZADAS. OBSERVADORAS(2)**

*{Obtener el elemento extremo ult}* 

**func** final(l:listad):elemento **si** vacia?(l) **entonces** error (*lista vacía*) **sino devolver** l.ultimo^.valor **finsi finfunc**

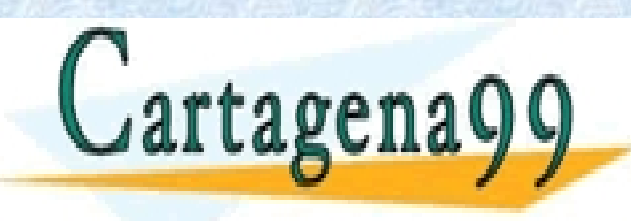

CLASES PARTICULARES, TUTORÍAS TÉCNICAS ONLINE LLAMA O ENVÍA WHATSAPP: 689 45 44 70

ONLINE PRIVATE LESSONS FOR SCIENCE STUDENTS CALL OR WHATSAPP:689 45 44 70

- - -

#### **LISTAS DOBLEMENTE ENLAZADAS. OBSERVADORAS(3)**

*{Ver si la lista es vacía}* 

**func** vacia?(l:listad):booleano

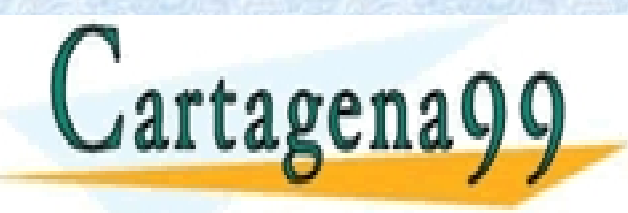

CLASES PARTICULARES, TUTORÍAS TÉCNICAS ONLINE LLAMA O ENVÍA WHATSAPP: 689 45 44 70

ONLINE PRIVATE LESSONS FOR SCIENCE STUDENTS CALL OR WHATSAPP:689 45 44 70

- - -

#### **LISTAS DOBLEMENTE ENLAZADAS. OBSERVADORAS(3)**

*{Ver si la lista es vacía}* 

**func** vacia?(l:listad):booleano

**devolver** l.longitud=0

**finfunc**

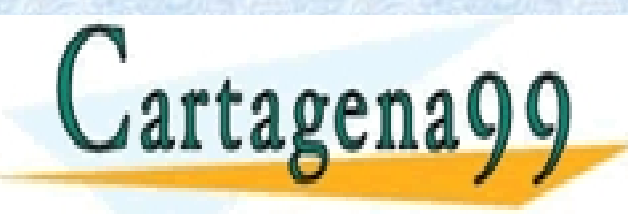

CLASES PARTICULARES, TUTORÍAS TÉCNICAS ONLINE LLAMA O ENVÍA WHATSAPP: 689 45 44 70

ONLINE PRIVATE LESSONS FOR SCIENCE STUDENTS CALL OR WHATSAPP:689 45 44 70

- - -

#### **LISTAS DOBLEMENTE ENLAZADAS. MODIFICADORAS**

*{Eliminar el primer elemento de una lista resto}*

**proc** elim\_inicial(l:listad):listad

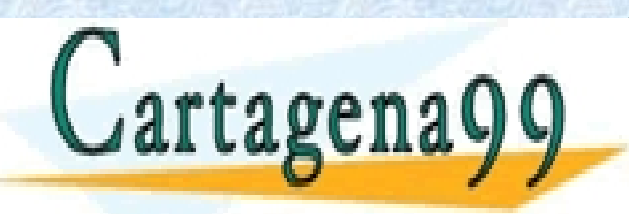

CLASES PARTICULARES, TUTORÍAS TÉCNICAS ONLINE LLAMA O ENVÍA WHATSAPP: 689 45 44 70

ONLINE PRIVATE LESSONS FOR SCIENCE STUDENTS CALL OR WHATSAPP:689 45 44 70

- - -

**LISTAS DOBLEMENTE ENLAZADAS. MODIFICADORAS**  *{Eliminar el primer elemento de una lista resto}* **proc** elim\_inicial(l:listad):listad **var** ini:**puntero a** nodo\_listad **si** vacia?(l) **entonces** error (*lista vacía*) sino ini<1.primero 1.primero←1.primero^.sig  $l.primero^* .ant$ ini^.sig<nil {por seguridad} **liberar**(ini)  $l.lonqitud < 1.lonqitud-1$ **finproc** CLASES PARTICULARES, TUTORÍAS TÉCNICAS ONLINE LLAMA O ENVÍA WHATSAPP: 689 45 44 70

> ONLINE PRIVATE LESSONS FOR SCIENCE STUDENTS CALL OR WHATSAPP:689 45 44 70

- - -

www.cartagena99.com no se hace responsable de la información contenida en el presente documento en virtud al Artículo 17.1 de la Ley de Servicios de la Sociedad de la Información y de Comercio Electrónico, de 11 de julio de 2002. Si la información contenida en el documento es ilícita o lesiona bienes o derechos de un tercero háganoslo saber y será retirada.

Profesora: Mª José Domínguez Alda

#### **LISTAS DOBLEMENTE ENLAZADAS. MODIFICADORAS(2)**

*{Eliminar el último elemento de una lista eult}* 

**proc** elim final(l:listad)

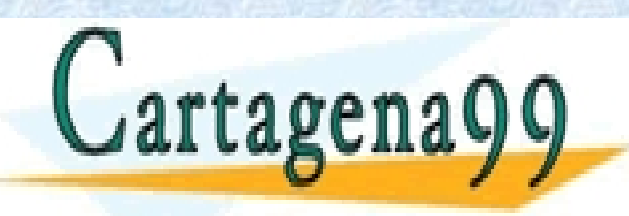

CLASES PARTICULARES, TUTORÍAS TÉCNICAS ONLINE LLAMA O ENVÍA WHATSAPP: 689 45 44 70

ONLINE PRIVATE LESSONS FOR SCIENCE STUDENTS CALL OR WHATSAPP:689 45 44 70

- - -

#### **LISTAS DOBLEMENTE ENLAZADAS. MODIFICADORAS(2)**

*{Eliminar el último elemento de una lista eult}*

**proc** elim\_final(l:listad)

**var** ult:**puntero a** nodo\_listad

**si** vacia?(l) **entonces** error (*lista vacía*)

 $\sin\theta$   $u$ ] $t \in$ ].ultimo

 $l.ultimo^* .ant^* .sig\leftarrow$ nil

l.ultimol.ultimo^.ant

**liberar**(ult)

 $l.lonqitud < 1.lonqitud-1$ 

**finsi**

**finproc**

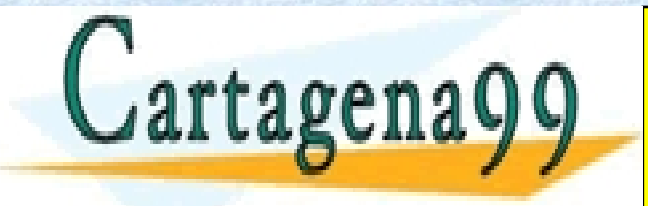

CLASES PARTICULARES, TUTORÍAS TÉCNICAS ONLINE LLAMA O ENVÍA WHATSAPP: 689 45 44 70 - - -

ONLINE PRIVATE LESSONS FOR SCIENCE STUDENTS CALL OR WHATSAPP:689 45 44 70

www.cartagena99.com no se hace responsable de la información contenida en el presente documento en virtud al Artículo 17.1 de la Ley de Servicios de la Sociedad de la Información y de Comercio Electrónico, de 11 de julio de 2002. Si la información contenida en el documento es ilícita o lesiona bienes o derechos de un tercero háganoslo saber y será retirada.

ult^.ant<nil {por seguridad}